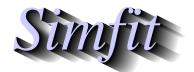

Tutorials and worked examples for simulation, curve fitting, statistical analysis, and plotting. http://www.simfit.org.uk

Plotting a three-dimensional surface requires four steps as follows.

- 1. Define a mathematical model.
- 2. Fix the values of parameters in the model.
- 3. Choose the ranges of independent variables.
- 4. Decide on the number of divisions required.

For example, open program **makdat** and choose a function of two variables, then select a polynomial which will have the following definition

$$f(x, y) = p_1 x + p_2 y + p_3 x^2 + p_4 x y + p_5 y^2.$$

In order to plot the function  $z = x^2 - y^2$  you will have to fix the parameters as follows

$$p_1 = 0, p_2 = 0, p_3 = 1, p_4 = 0, p(5) = -1$$

then choose to plot a sensible range, e.g.  $-1 \le x \le 1, -1 \le y \le 1$ , say 20 divisions which will often be sufficient for a surface, to obtain the following plot (after some minor editing).

$$f(x,y) = x^2 - y^2$$

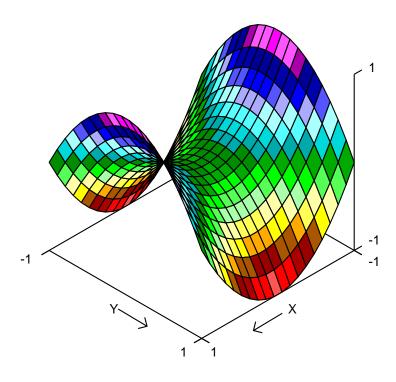